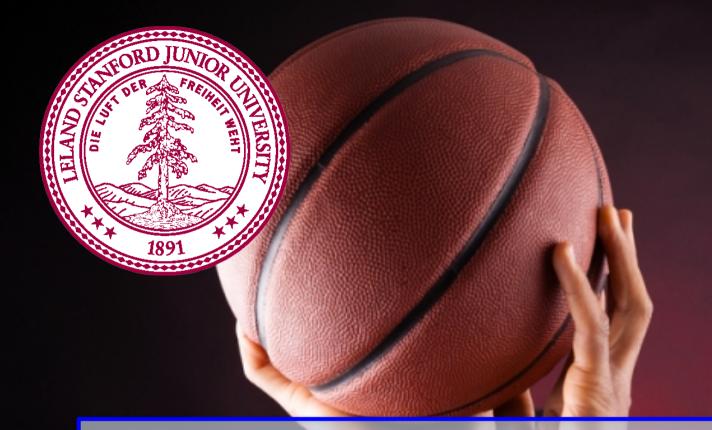

## **Practical Classes**

Chris Piech CS106A, Stanford University

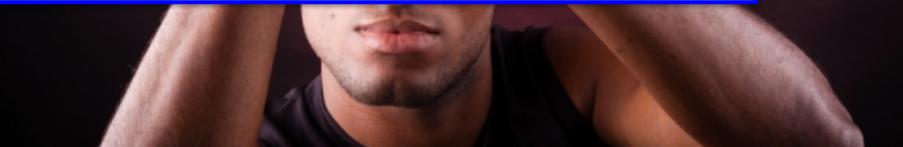

## Learning Goals

#### 1. Be able to create a variable type from scratch

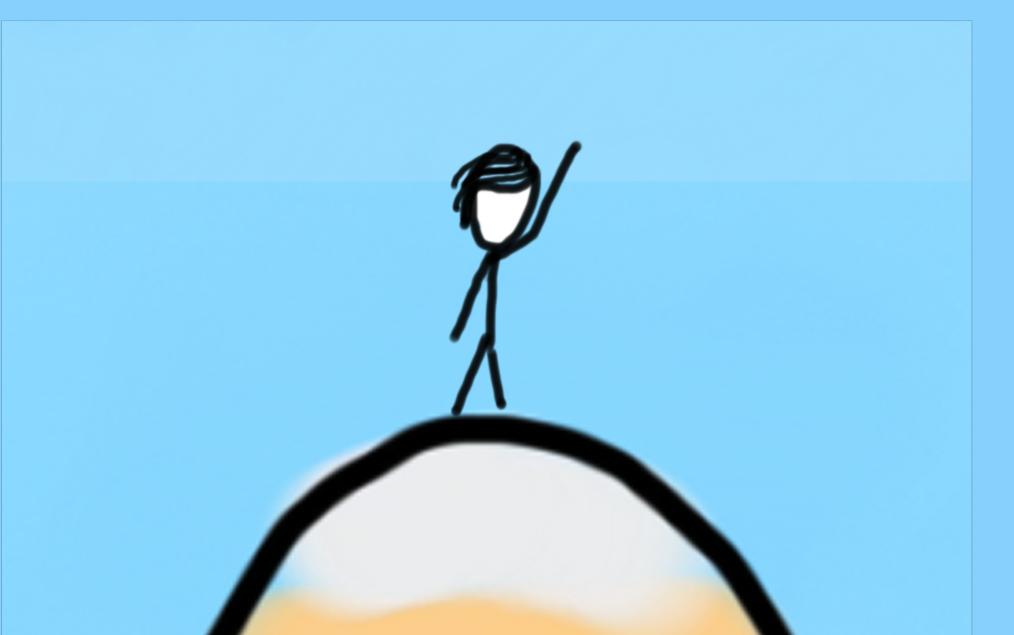

### A class defines a new variable type

## You must define three things

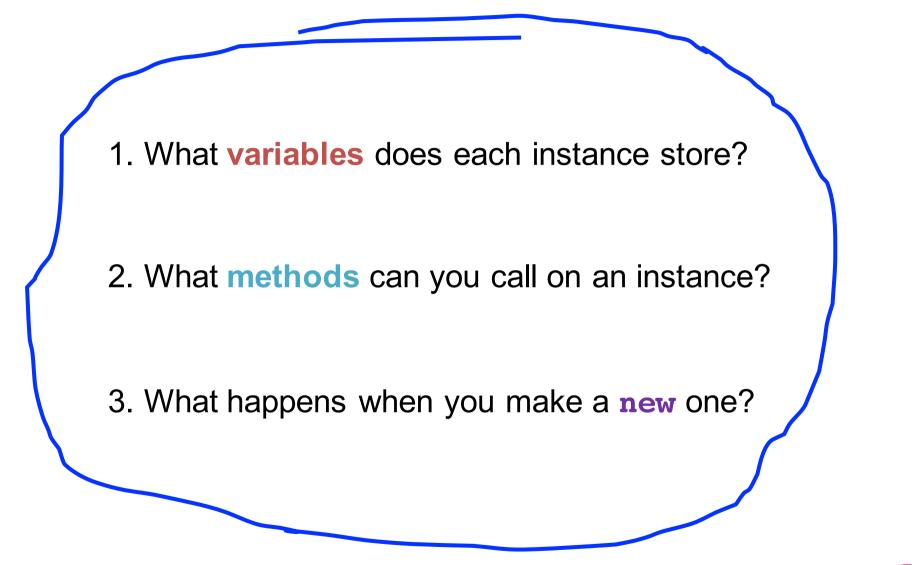

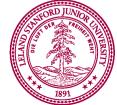

\*details on how to define these things coming soon

# **Classes are like blueprints**

class: A template for a new type of variable.

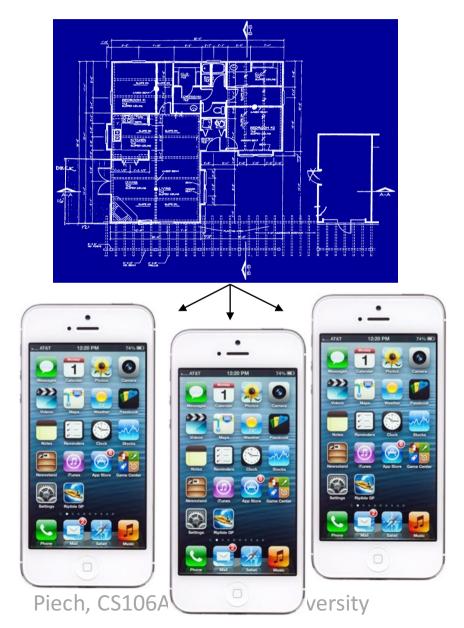

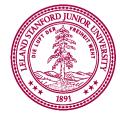

### What does a class do?

### A class defines a new variable type

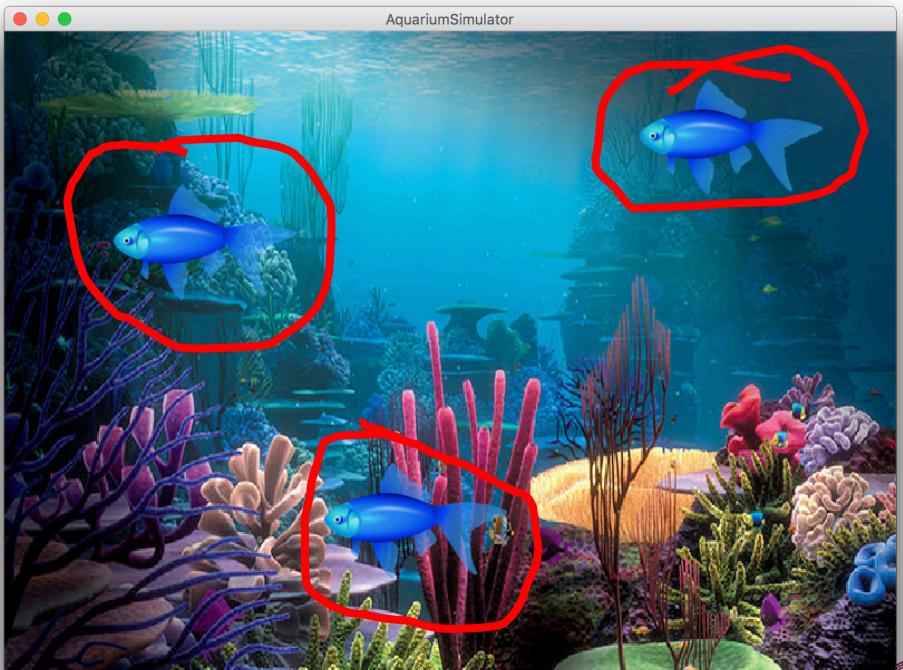

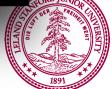

#### extends

Make a class inherit all the instance variables and methods of another class

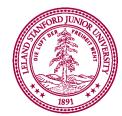

```
public class Simulator extends GraphicsProgram {
    // class definition
}
```

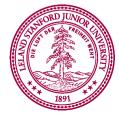

```
public class NameSurferGraph extends GCanvas {
    // class definition
}
```

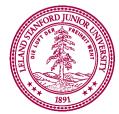

#### implements

I promise that this class will define a few given methods

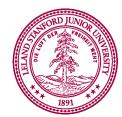

```
public class NameSurferGraph extends GCanvas,
    implements ComponentListener {
        // class definition
}
```

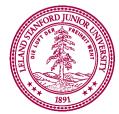

Also a cheeky way to share constants between classes

implements I promise that this class will define a few given methods

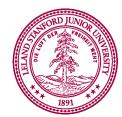

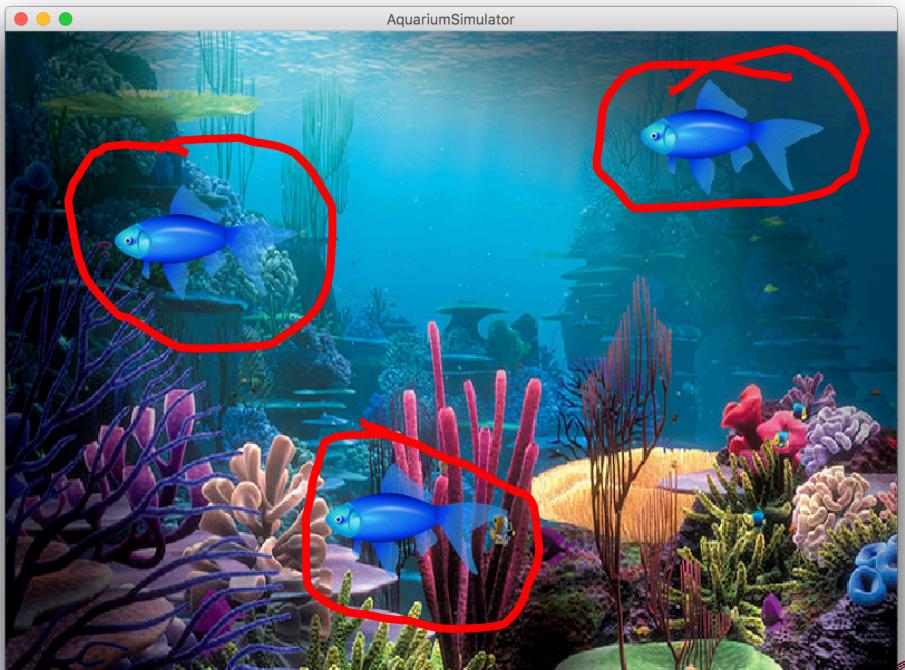

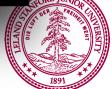